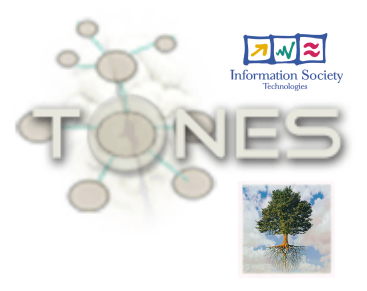

#### **Reasoning for Ontology Engineering and Usage**

- 1. Introduction, standard reasoning (Ralf Möller)
- 2. Bottom-up approach for ontology design (Anni-Yasmin Turhan)
- 3. Understanding and repairing inferences (Matthew Horridge)
- 4. Data integration through ontologies (Diego Calvanese, Giuseppe de Giacomo, Mariano Rodriguez)

The TONES Consortium:

- Free University of Bozen-Bolzano
- Università di Roma "La Sapienza"
- The University of Manchester
- Technische Universität Dresden
- Technische Universität Hamburg-Harburg

**http://www.tonesproject.org/** 

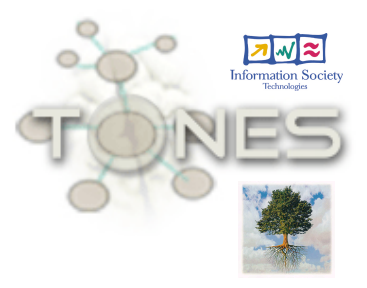

#### **Reasoning for Ontology Engineering and Usage Part 1: Introduction**

Ralf Möller Hamburg University of Technology

The TONES Consortium:

- Free University of Bozen-Bolzano
- Università di Roma "La Sapienza"
- The University of Manchester
- Technische Universität Dresden
- Technische Universität Hamburg-Harburg

**http://www.tonesproject.org/** 

# **Terminological knowledge**

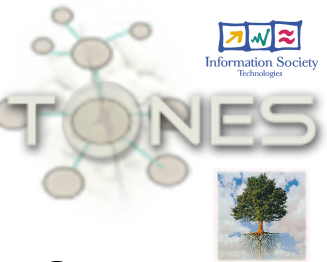

- Represent an application domain in terms of
	- Classes (concept descriptions),
	- Properties (relations, role descriptions), and
	- Objects (instances, individuals)
- First step: select names (define signature)
	- Atomic concept descriptions: *Student, Professor, Chair, Department, …*
	- Atomic role descriptions: *headOf, takesCourse, memberOf*
	- Individuals: *FullProfessor01, Department09, …*
- Use axioms to impose "constraints" (restrictions) on the interpretation of these names
	- A *chair* must be a *person*,
	- *Persons* are no *departments*

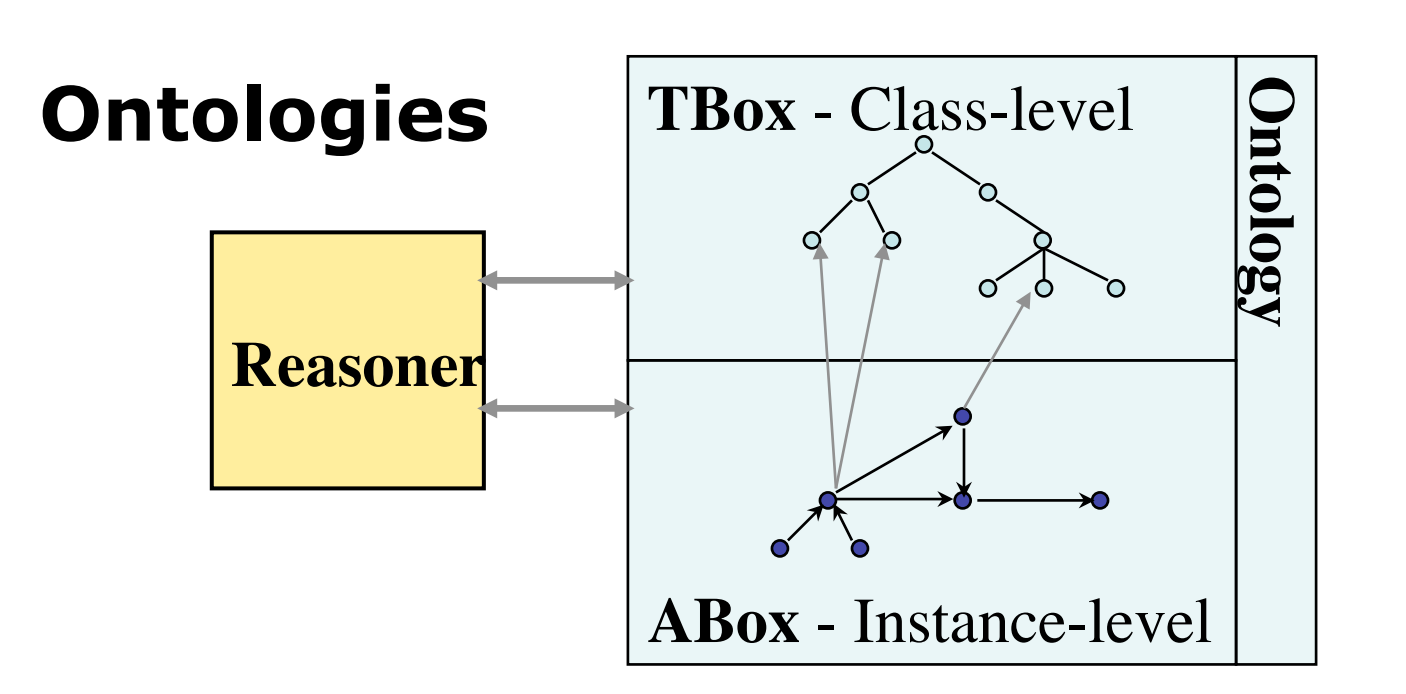

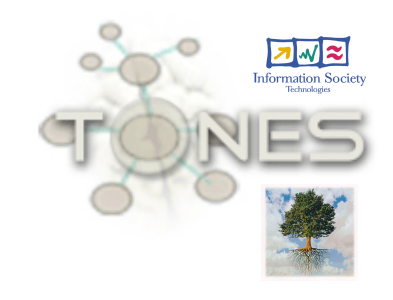

- Standardization of ontology languages
	- DL (abstract syntax), OWL 2 (and various sublanguages)
- Standardization of query and manipulation languages
	- DIG 1.2, OWL API, OWLlink
- Decision problems
	- Does the ontology make sense (satisfiability)
	- Find implicit terminology (e.g. subsumption)
	- Find implicit facts
- Need **reasoning** for solving problems
- Need optimized techniques to achieve scalability

### **Editing Ontologies**

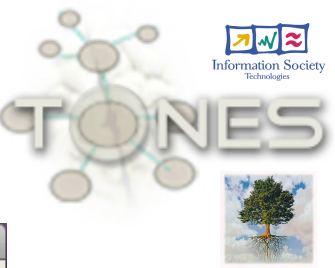

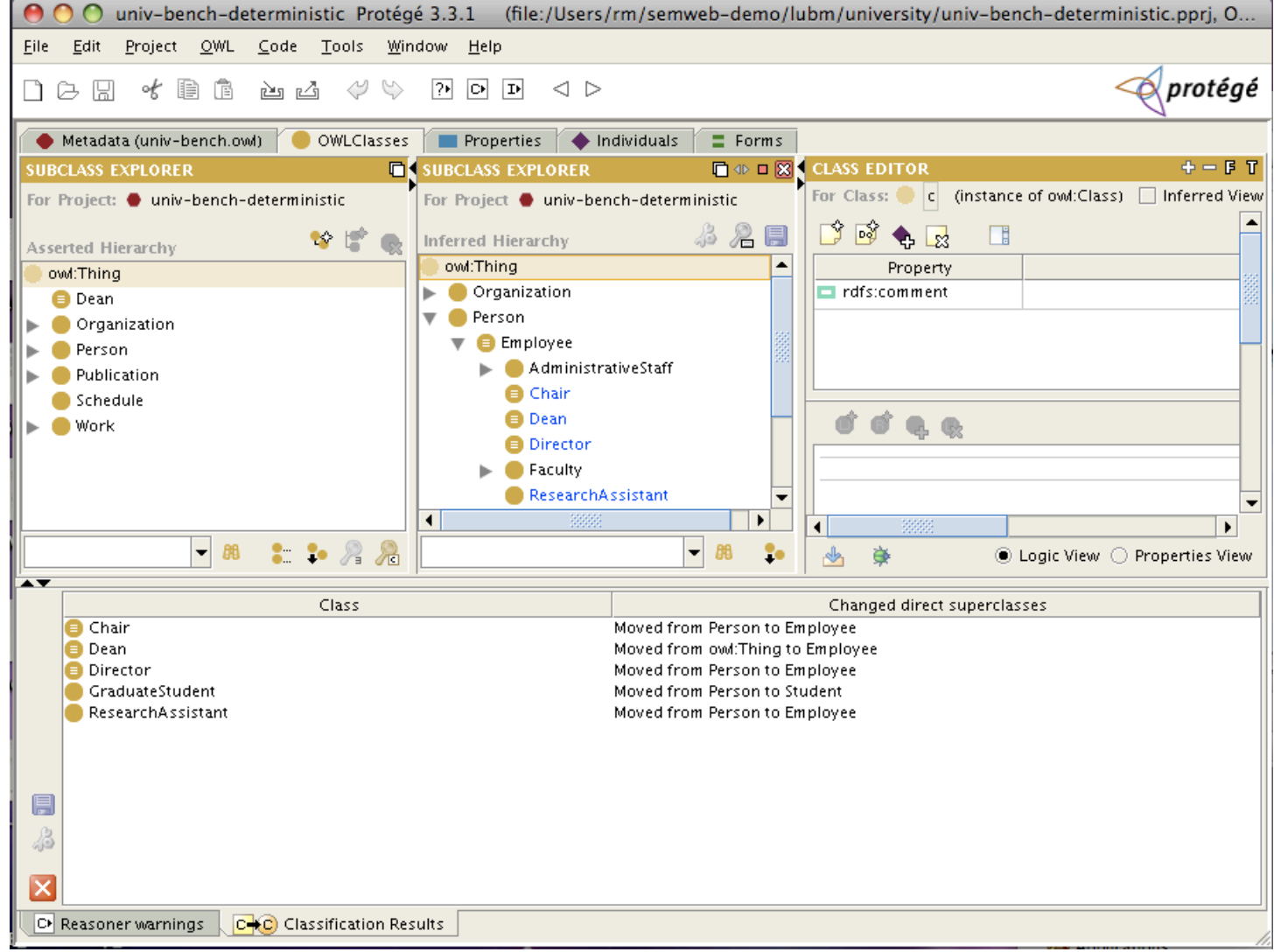

### **Various approaches for design**

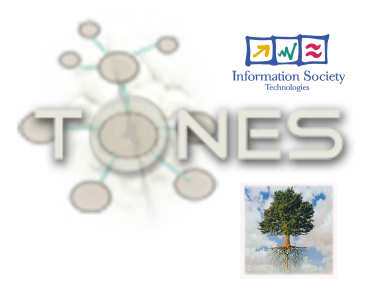

• Top-down, bottom-up, reuse, …

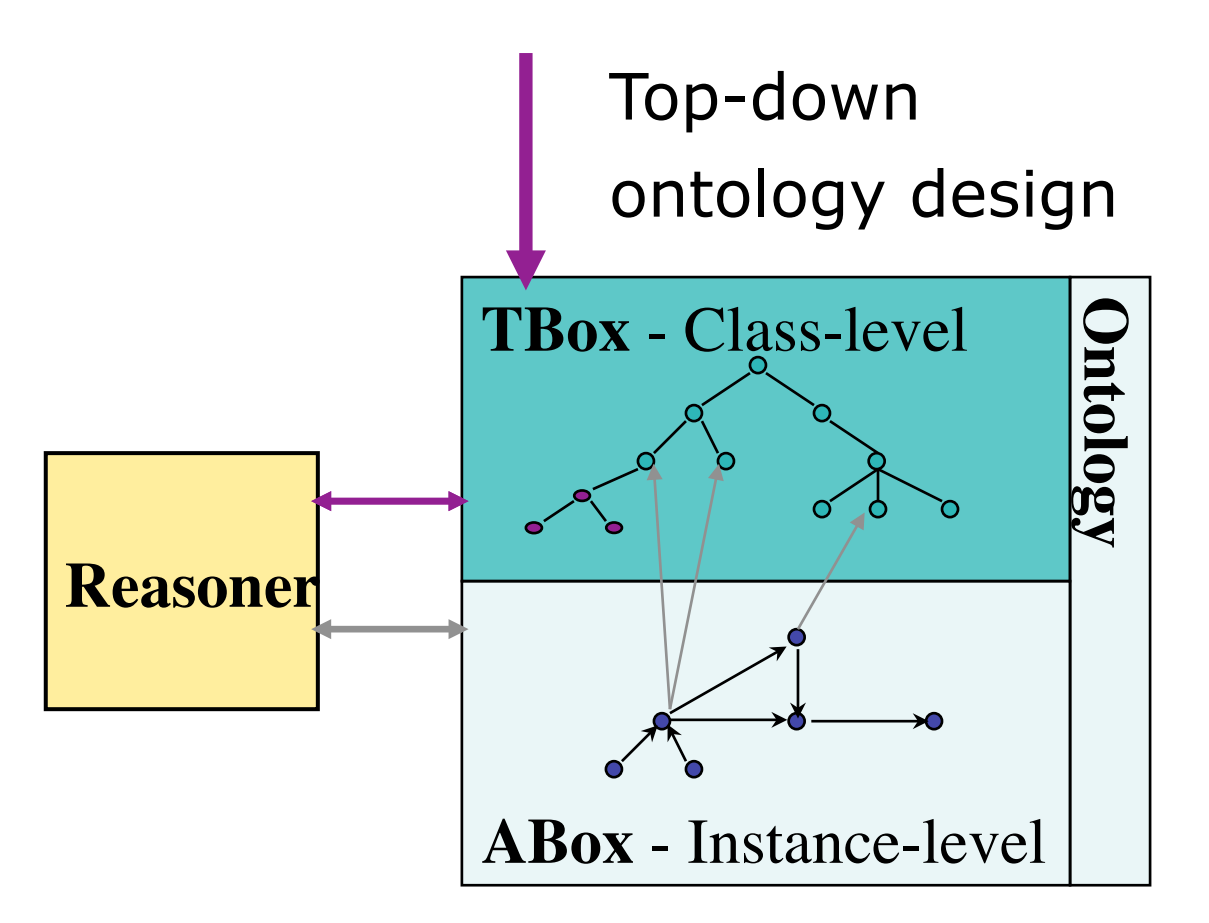

#### **Software infrastructure for ontology engineering**

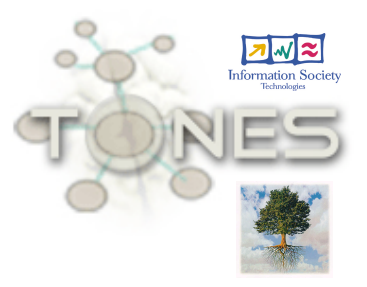

- Standard Reasoning:
	- CEL, Fact++, Pellet, RacerPro
- Non-Standard Reasoning:
	- Commonalities, Approximation, Matching, Modularization, Explanation
	- SONIC as a Racer plugin, Pellet Extensions
- Ontology-based data access
	- RacerPro, QuOnto
- User Interfaces:
	- RacerPorter (Tutorial Part 1) + SONIC plugin
	- Protégé + Plugins:
		- Racer plugin (Tutorial Part 1)
		- SONIC plugin (Tutorial Part 2)
		- Modularization plugin (Tutorial Part 3)
		- Explanation plugin (Tutorial Part 3)
		- OBDA plugin (Tutorial Part 4)

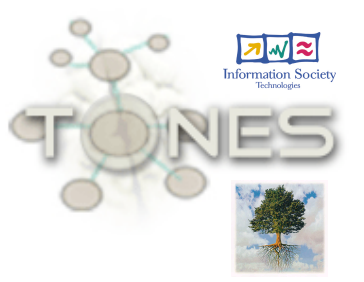

# **OWL, a textual ontology language**

- Various **syntaxes** 
	- OWL/XML syntax
	- RDF/XML syntax
	- Functional syntax(es)
- Need to understand the **semantics**
- Semantics based on **description logics** 
	- Abstract syntax

# **Representative DL:**

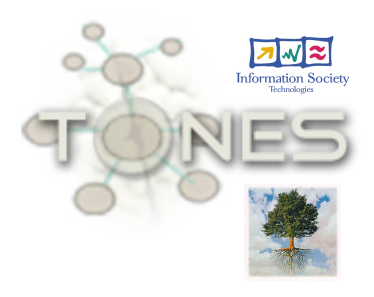

Let  $A$  and  $R$  be atomic concept and role descriptions, resp.

 $ALCQ$ -concept descriptions for complex concepts  $C$  or  $D$  are defined inductively:

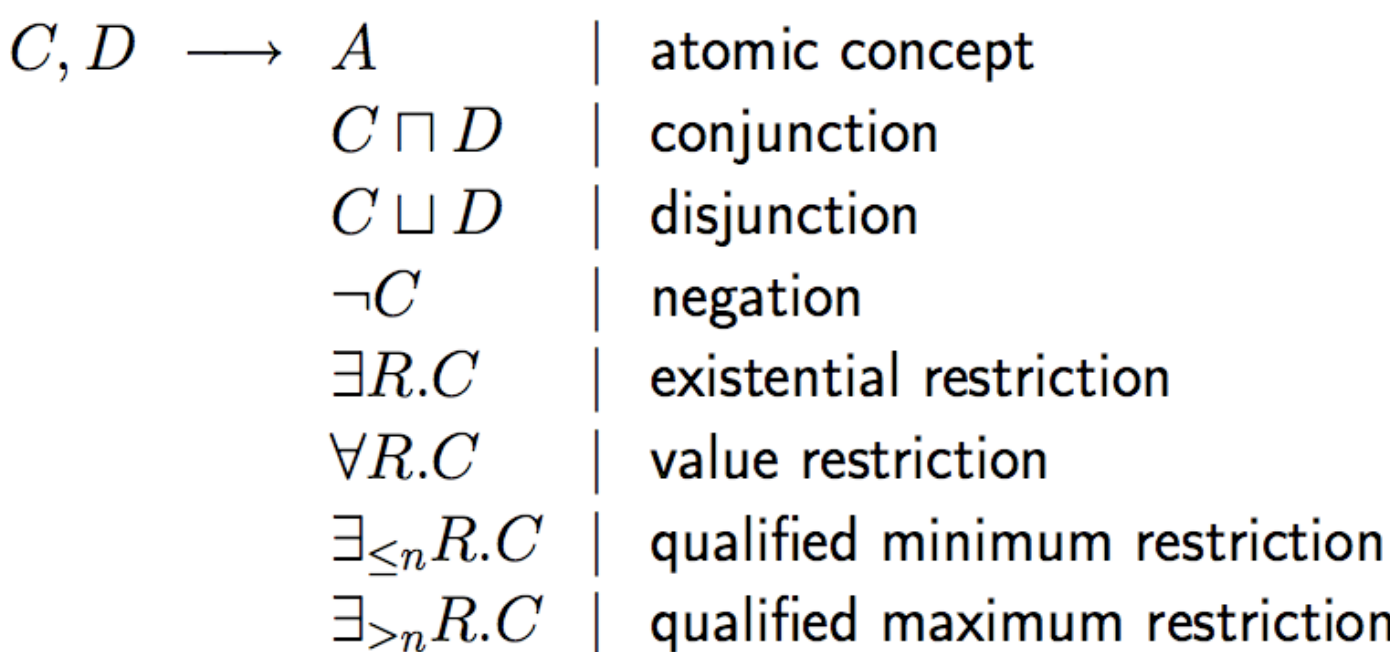

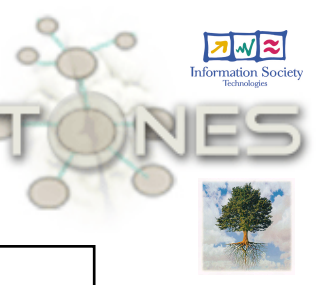

## **Example concept descriptions**

FullProfessor

```
Staff □ VisitingProfessor
```
Person  $\Box \exists$  worksFor . Organization

Professor  $\Box \exists$  head Of . Department

Student  $\Box$  ∀ takesCourse. GraduateCourse

Article  $\Box$   $\forall$  publicationAuthor . (Student  $\Box$  Professor)

#### FullProfessor

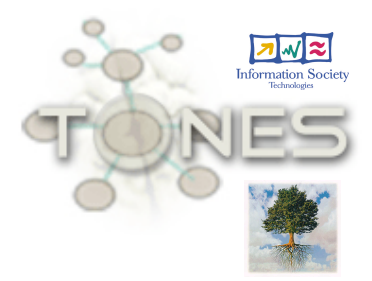

Staff L VisitingProfessor

Reasoning for Ontology Engineering and Usage **Ralf American** Ralf Möller 11

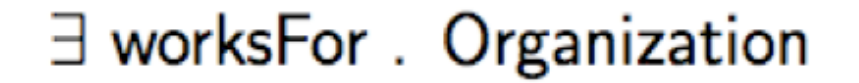

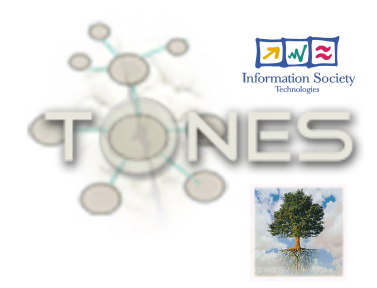

#### ∀ takesCourse. GraduateCourse

#### Person  $\Box \exists$  worksFor . Organization

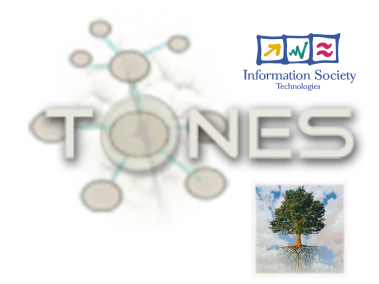

Person  $\Box \exists$  worksFor . Organization

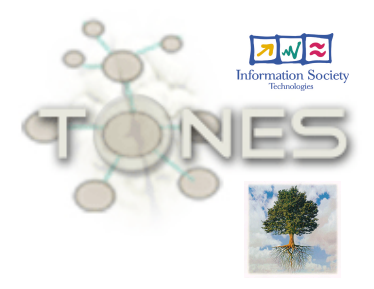

Functional style: Manchester Syntax Class: Person and (worksFor some Organization)

OWL/XML Syntax <ox:Intersection> <ox:OWLClass ox:URI="Person"> <ox:ObjectSomeValuesFrom> <ox:ObjectProperty ox:URI="worksFor"/> <ox:OWLClass ox:URI="Organization"/> <ox:ObjectSomeValuesFrom/> <ox:Intersection/>

# **ALCQ Semantics**

An *interpretation*  $\mathcal{I} = (\Delta^{\mathcal{I}}, \cdot^{\mathcal{I}})$ , where  $\Delta^{\mathcal{I}}$ , a nonempty set, is the domain and  $\cdot^{\mathcal{I}}$  is an interpretation function if:

- $A^{\mathcal{I}} \subseteq \Delta^{\mathcal{I}}$  for every atomic concept descr. A
- $R^{\mathcal{I}} \subseteq \Delta^{\mathcal{I}} \times \Delta^{\mathcal{I}}$  for every (atomic) role R

For complex concept descriptions, the interpretation function is extended as follows:

$$
(C \sqcap D)^{\mathcal{I}} = C^{\mathcal{I}} \cap D^{\mathcal{I}}
$$
  
\n
$$
(C \sqcup D)^{\mathcal{I}} = C^{\mathcal{I}} \cup D^{\mathcal{I}}
$$
  
\n
$$
(\neg C)^{\mathcal{I}} = \Delta^{\mathcal{I}} \setminus C^{\mathcal{I}}
$$
  
\n
$$
(\exists R.C)^{\mathcal{I}} = \{x \mid \exists y.(x, y) \in R^{\mathcal{I}} \text{ and } y \in C^{\mathcal{I}}\}
$$
  
\n
$$
(\forall R.C)^{\mathcal{I}} = \{x \mid \forall y. \text{ if } (x, y) \in R^{\mathcal{I}} \text{ then } y \in C^{\mathcal{I}}\}
$$
  
\n
$$
\exists_{\leq n} R.C)^{\mathcal{I}} = \{x \mid \#\{y \mid (x, y) \in R^{\mathcal{I}} \text{ and } y \in C^{\mathcal{I}}\} \leq n\}
$$
  
\n
$$
\exists_{\geq n} R.C)^{\mathcal{I}} = \{x \mid \#\{y \mid (x, y) \in R^{\mathcal{I}} \text{ and } y \in C^{\mathcal{I}}\} \leq n\}
$$

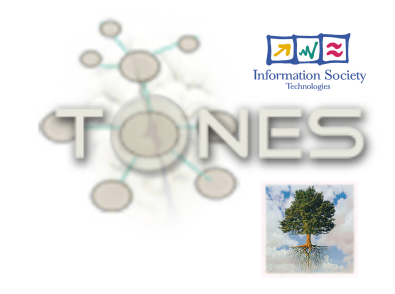

# **Interpretation of concept descrs**

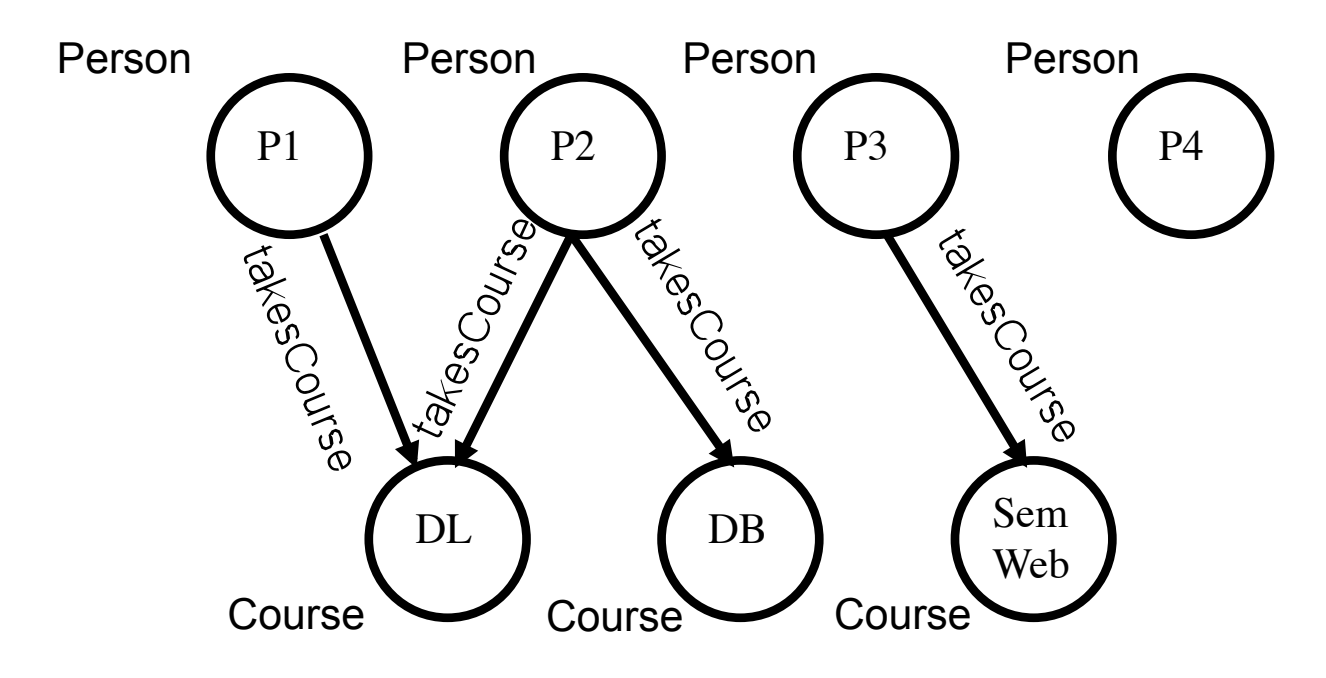

 $Person^{\mathcal{I}} = \{P1, P2, P3, P4\}$ 

 $Course^{\mathcal{I}} = \{DL, DB, SemWeb\}$ 

 $takes Course^{\mathcal{I}} = \{ (P1, DL), (P2, DL), (P2, DB), (P3, SemWeb) \}$ 

 $(Person \sqcap \exists takesCourse.Course)^{\mathcal{I}} = \{\text{P1}, \text{P2}, \text{P3}\}\$ 

$$
(Person \sqcap \exists_{\geq 2} takesCourse.Course)^{\mathcal{I}} = \{P2\}
$$

### **Satisfiability of concept descriptions**

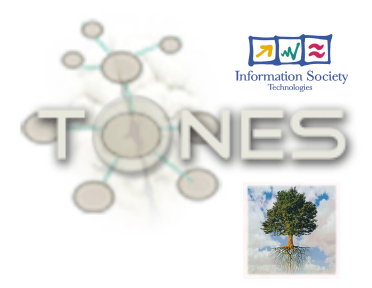

An interpretation  $\mathcal{I}=(\Delta^{\mathcal{I}},\cdot^{\mathcal{I}})$  satisfies a concept description C if  $C^{\mathcal{I}} \neq \emptyset$ . In this case,  $\mathcal I$  is called a model for  $C$ .

Abbreviations:

$$
\top = A \sqcup \neg A \mid \text{top}
$$
  

$$
\bot = A \sqcap \neg A \mid \text{bottom}
$$

#### **Tbox**

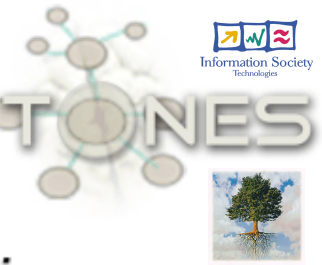

### A Tbox is a set of generalized concept inclusions,  $GCls \nC \sqsubseteq D$ .

$$
C\equiv D\text{ stands for }C\sqsubseteq D\text{ and }D\sqsubseteq C.
$$

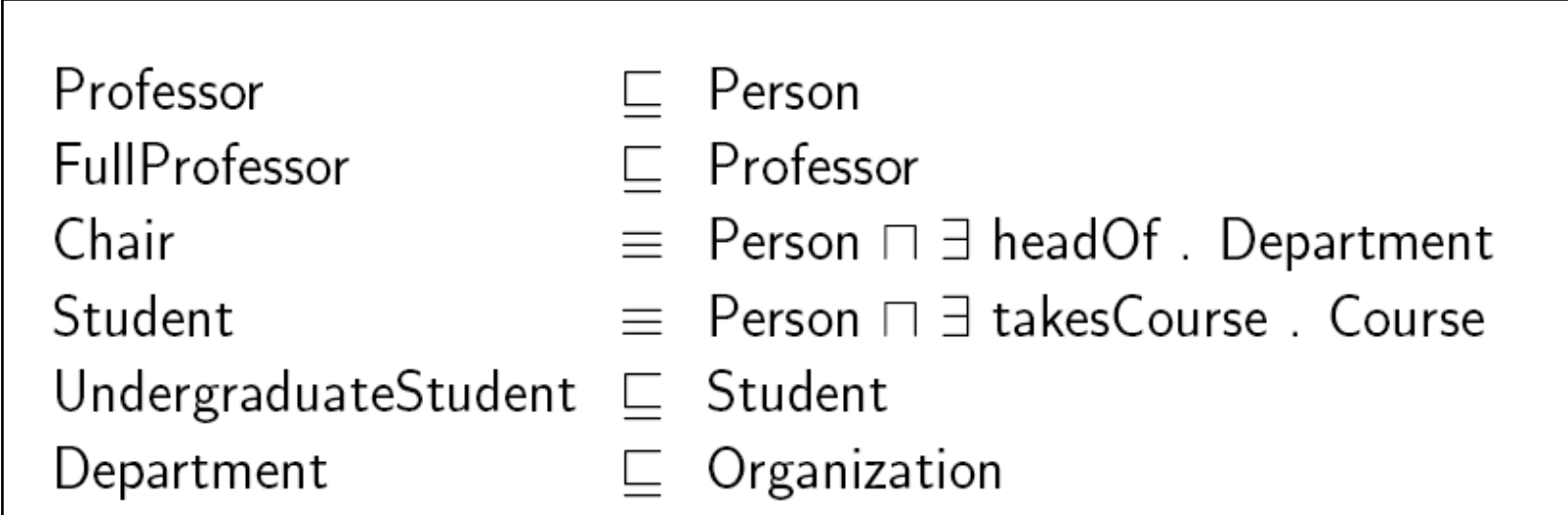

### **Model of Tbox, Subsumption**

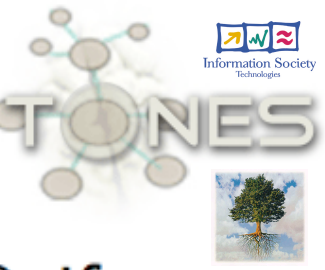

An interpretation  $\mathcal I$  satisfies a GCI  $C \sqsubset D$  if  $C^{\mathcal{I}} \subset D^{\mathcal{I}}$ .

An interpretation is a *model* of a Tbox if it satisfies all GCIs in the TBox.

A concept description  $C$  is subsumed by a concept description D w.r.t. a Tbox if the GCI  $C \sqsubset D$  is satisfied in all models of the Tbox. In this case, we also say that  $D$  subsumes  $C$ .

# **Tbox inference problems**

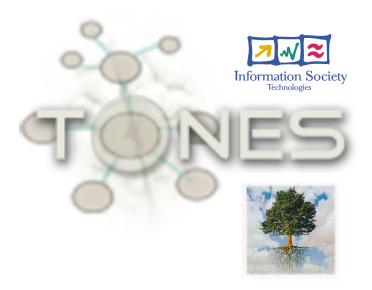

• Concept satisfiability:

A concept C is satisfiable w.r.t a TBox  $T$  if there exist a model  $\mathcal I$  of  $\mathcal T$  such that  $C^{\mathcal I}\neq \emptyset$ .

 $\bullet$  TBox satisfiability:

A TBox is satisfiable if it admits a model.

• Concept subsumption:

 $C \sqsubset D$  w.r.t. a TBox  $\mathcal T$  iff in all models of  $\mathcal T$  $C^{\mathcal{I}} \subset D^{\mathcal{I}}$ .

# ALCO as a fragment of FOL

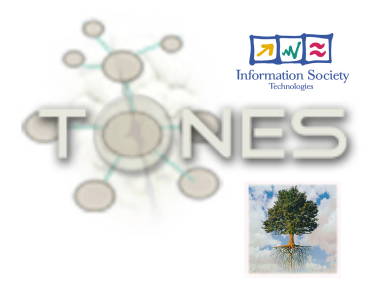

- Concepts = unary predicates
- Roles = binary predicates
- Concept descriptions = FOL-formulae with one free variable
- GCIs = FOL-formulae without free variables (sentences)
- $KB = set of sentences$

 $\forall$  headOf. Department =  $\forall$  y. (headOf(x, y)  $\rightarrow$  Department(y))

 $\exists$  teacherOf. Course =  $\exists y$ . (teacherOf(x, y)  $\land$  Course(y))

Chair  $\sqsubseteq$  Person =  $\forall x$ . Chair $(x) \rightarrow$  Person $(x)$ 

# **Classification**

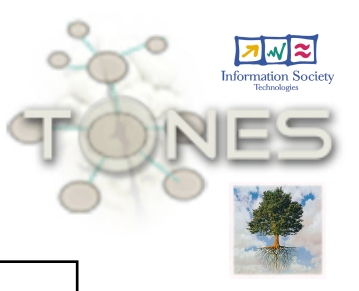

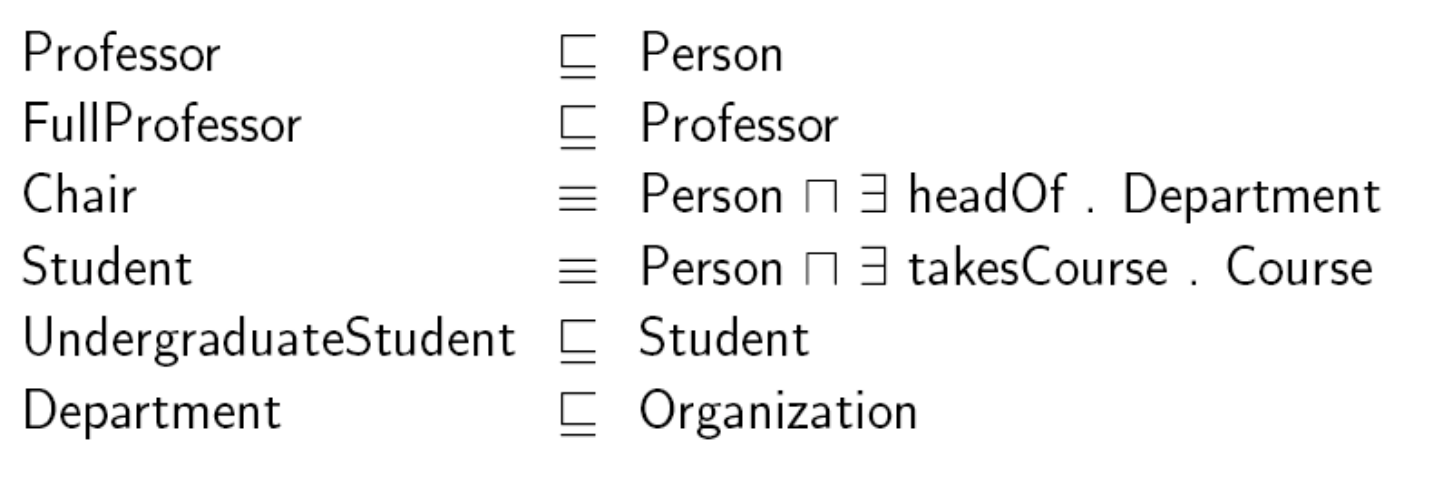

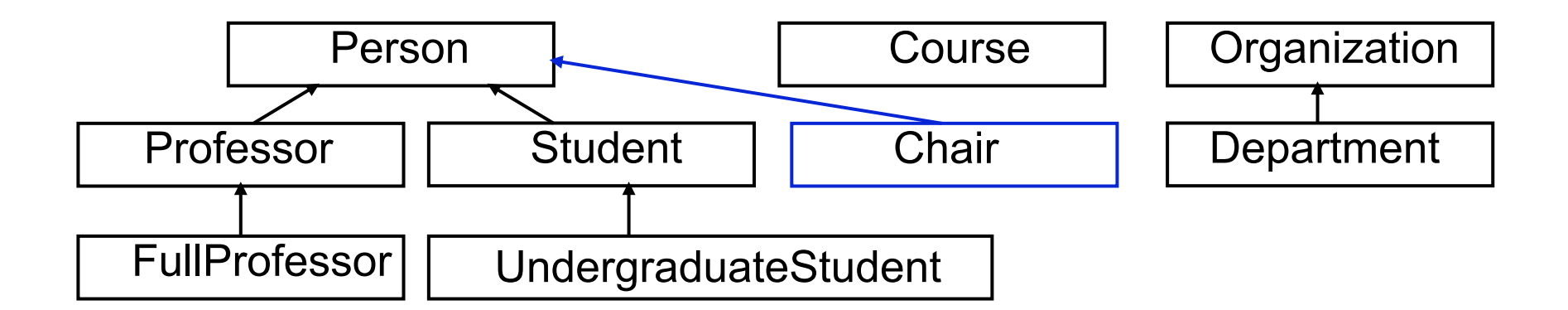

# **Classification**

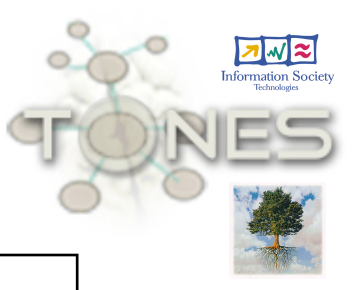

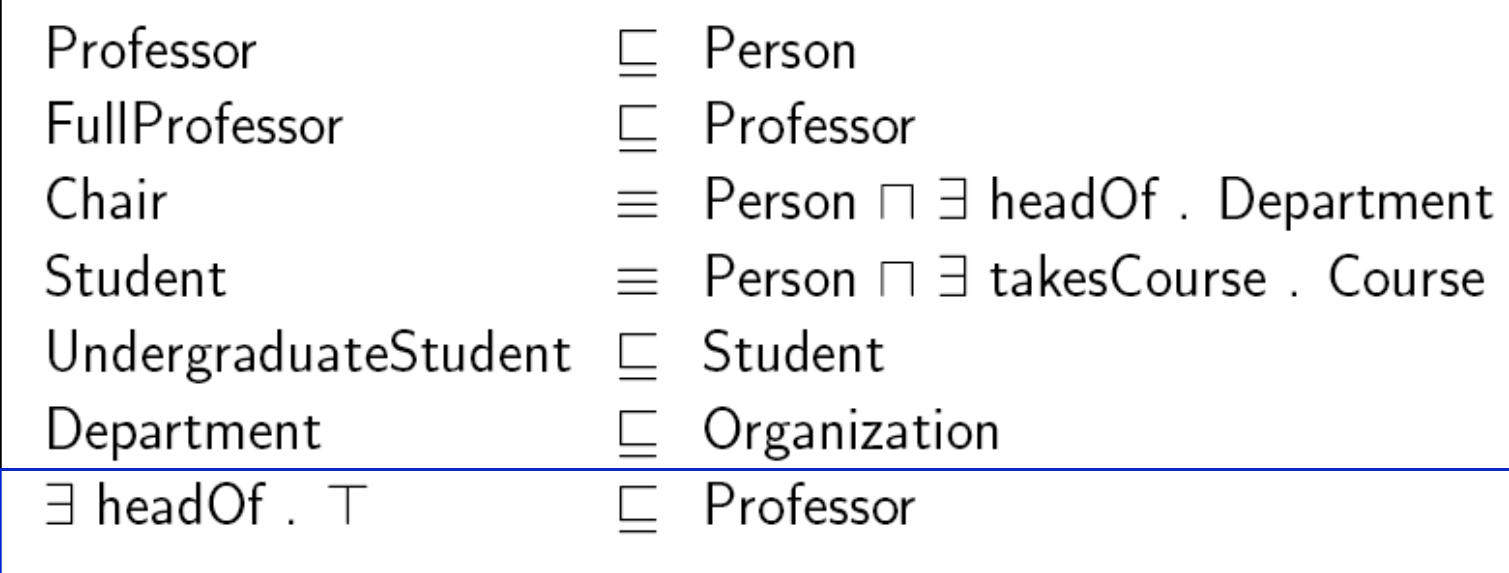

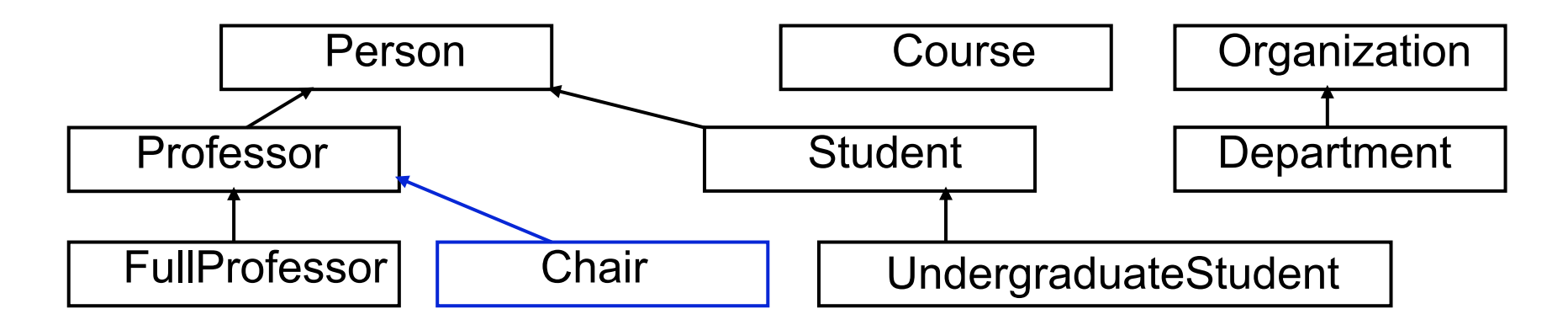

#### **Demo**

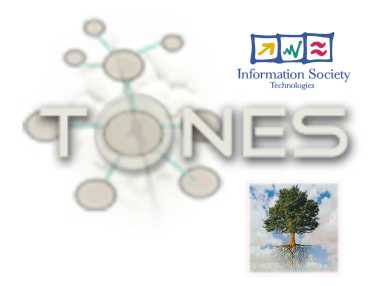

• RacerPro and RacerPorter

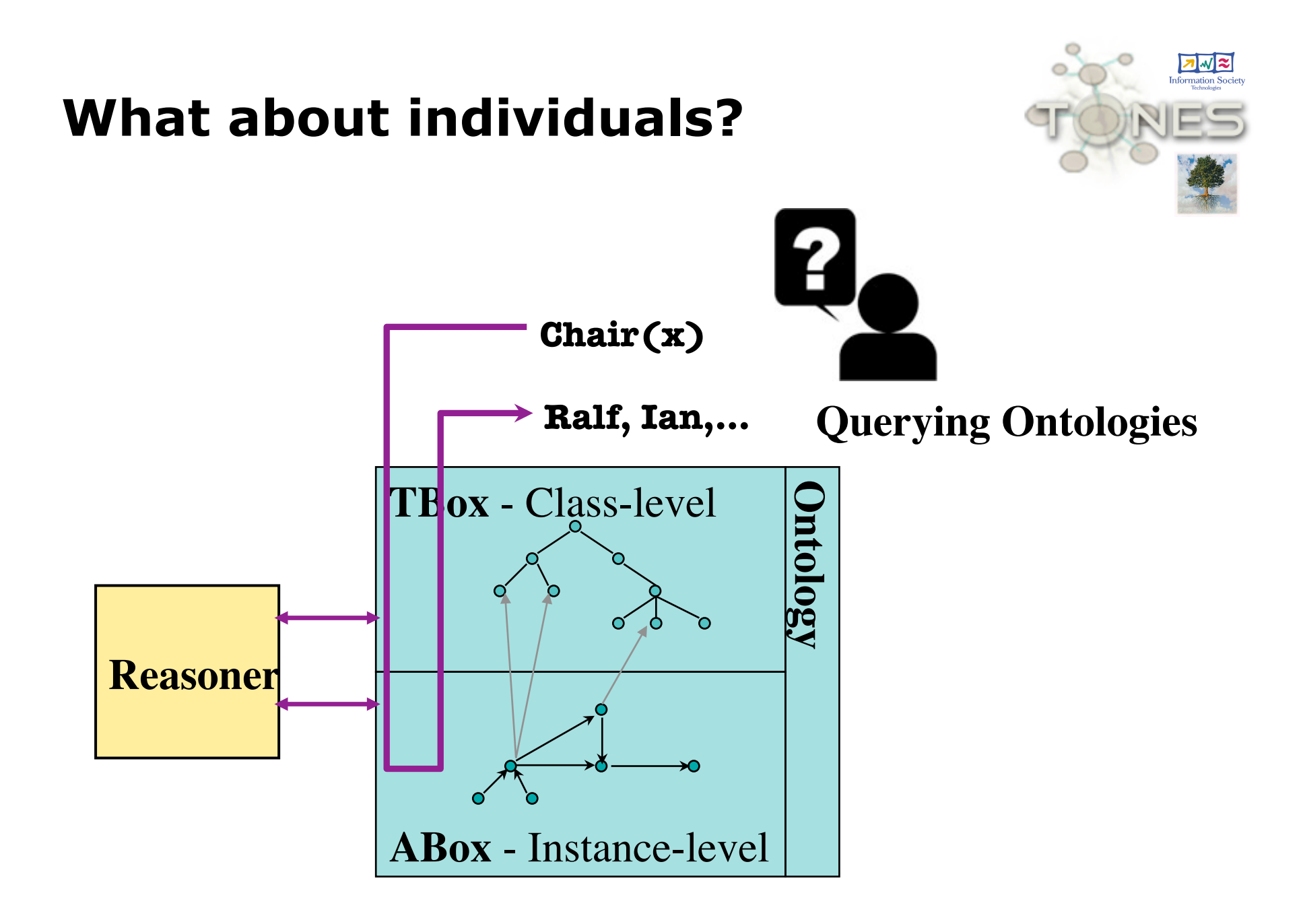

#### **Abox**

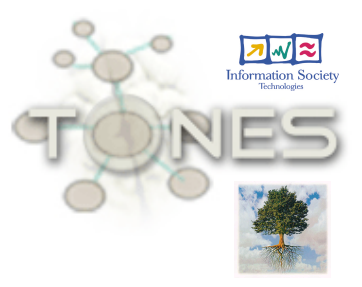

An *Abox* is a set of assertions.

Assertions are of the form

 $C(i)$  (concept assertion) or  $R(i, j)$  (role assertion)

where  $C$  is a concept description,  $R$  is a role description, and  $i, j$  are individuals.

# **Example**

Professor(Ralf)

Course(Course01)

Department (Department09)

teacherOf(Ralf, Course01)

memberOf(Ralf, Department09)

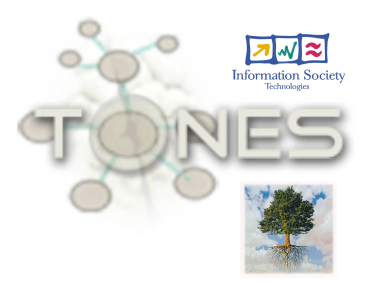

# **Abox consistency**

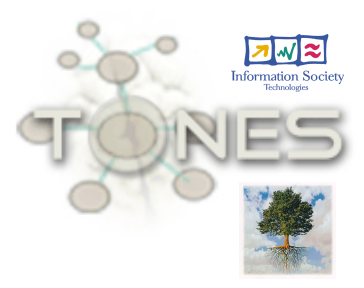

A concept assertion  $C(i)$  is satisfied if there exists a model  $\mathcal I$  of  $\mathcal T$  such that it holds:  $i^{\mathcal I} \in C^{\mathcal I}$ .

A role assertion  $R(i, j)$  is satisfied if there exists a model  $\mathcal I$  of  $\mathcal T$  such that it holds:  $(i^{\mathcal I}, j^{\mathcal I}) \in R^{\mathcal I}$ .

An interpretation satisfying all assertions in an Abox  $\cal A$  is called a model for  $\cal A$ .

An Abox A is called *consistent* if such a model exists, it is called *inconsistent* otherwise.

# **Abox inference problems**

• ABox consistency:

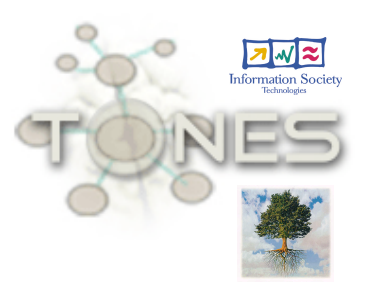

An ABox A is consistent w.r.t. a TBox  $T$  iff it has a model that is also a model of  $\mathcal T$ .

• Instance test or instance problem:

An individual i an instance of  $C$  w.r.t. a TBox  $T$  and an ABox  $A$  iff in all models of  $T$  and  $A$  $i^{\mathcal{I}} \in C^{\mathcal{I}}$ .

• Instance retrieval:

W.r.t. the query concept  $C$ , a TBox and an ABox find all individuals  $i$  mentioned in an ABox such that i is an instance of  $C$ .

## **Ontology usage**

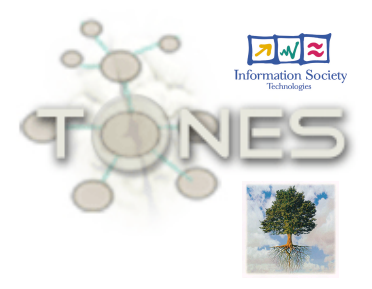

- Example: curriculum design
- **Thox:** {ReasearchProfessor  $\sqsubseteq \exists_{\leq 1}$  teacherOf.Course  $Seminar \sqsubset Course, Lecture \sqsubset Course$  $Seminar \sqsubseteq \neg Lecture$
- Abox:  $\{ResearchProfessor(bob), Lecture(dl), teacherOf(bob, dl),\}$  $Seminar(sem1), teacherOf(bob, sem1)$

## **Unique name assumption**

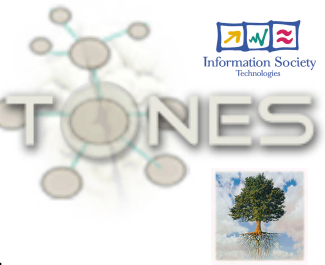

- Different individuals are mapped to different domain objects
- Example:

```
Tbox: \{Professor \sqsubseteq \exists_{\leq 1} headOf.Department\}
```

```
Abox: \{Professor(ian), Department(cs), headOf(ian, cs),Department(comp_s), headOf(ian, comp_s)
```
## **Example**

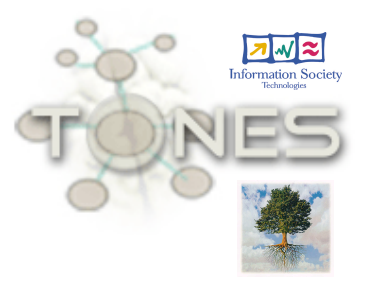

• Find eager students

 $q = \{(?x) | EagerStudent(?x)\}$ 

Tbox:  ${EagerStudent \equiv Student \sqcap \exists_{>3}\;enrolledIn.Course\}}$ 

# **Open world assumption**

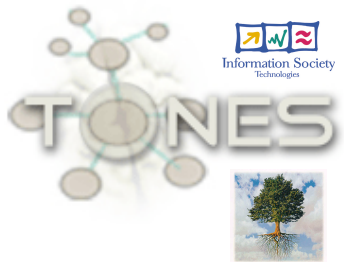

- If something cannot be proven, it is not concluded that the negation holds
- Example: find lazy professors

 $q = \{(?x) | LazyProfessor(?x)\}$ 

Tbox:  $\{LazyProfessor \equiv Professor \sqcap \exists_{\leq 1} teacherOf.Course\}$ 

Abox:  $\{Professor(ralf), Course(db), teacherOf(ralf, db)\}$ 

Answer:  $\Box$ 

• Epistemic aspects in query languages required (e.g., nRQL)

#### **Query Answering**

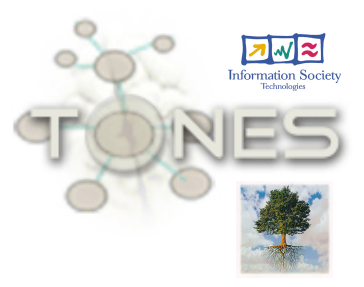

 $q = \{(?x, ?y) | Char(?x), headOf(?x, ?y)\}\$ 

Tbox:  ${Chain \equiv Person \sqcap \exists headOf.Department}$ 

Abox:  $\{Person(p), Department(d), headOf(p, d)\}\$ Answer:  $[?x \leftarrow p, ?y \leftarrow d]$ 

# **Query answering w.r.t. ontologies**

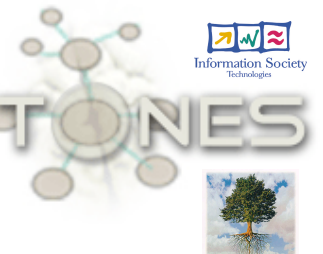

- Incomplete information, but need the certain answers
- Expressivity of different query languages
	- **Grounded conjunctive queries** plus **additions** 
		- In principle: reduction to instance tests (standard service)
		- But: non-trivial optimization techniques required (e.g., query execution plans)
		- Efficient QA in practical applications for expr. DLs
			- Aggregation operators and
			- Server-side processing of query results with optimization
			- Practical implementation as part of **RacerPro**

#### **State of the Art**

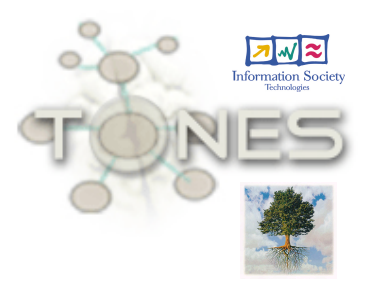

Expressive DLs, answering GCQs

- 5 years ago: 100 Individuals
- 3 years ago: 1000 Individuals
- Now: 10000 individuals, interactive queries, up to 100000 depending on the expressivity used in the Tbox
- Note that we talk about sound and complete reasoning